## **TABLA DE CRÉDITOS PARA GENERACIÓN A17 Y ANTERIORES**

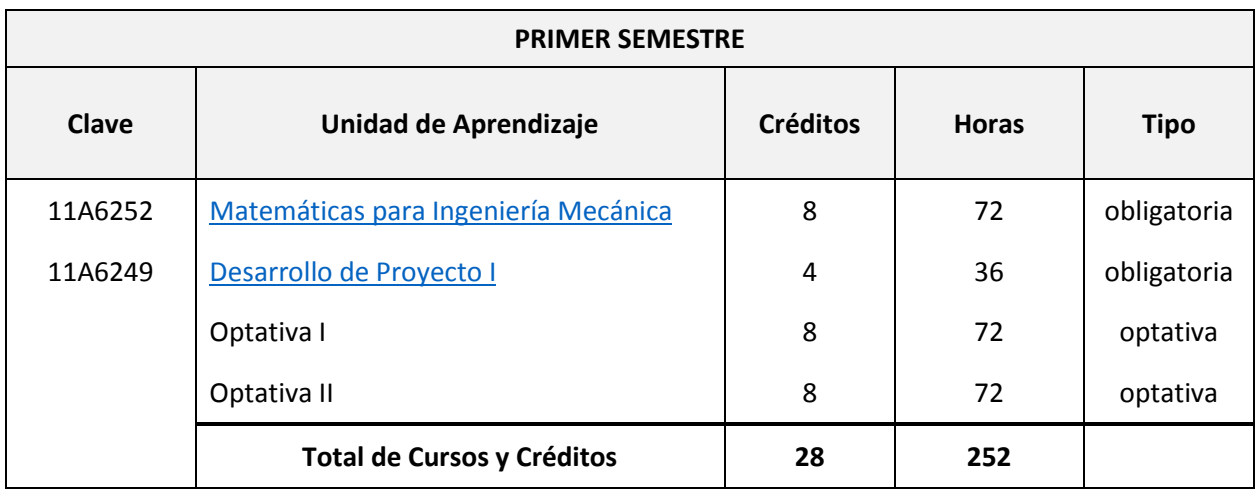

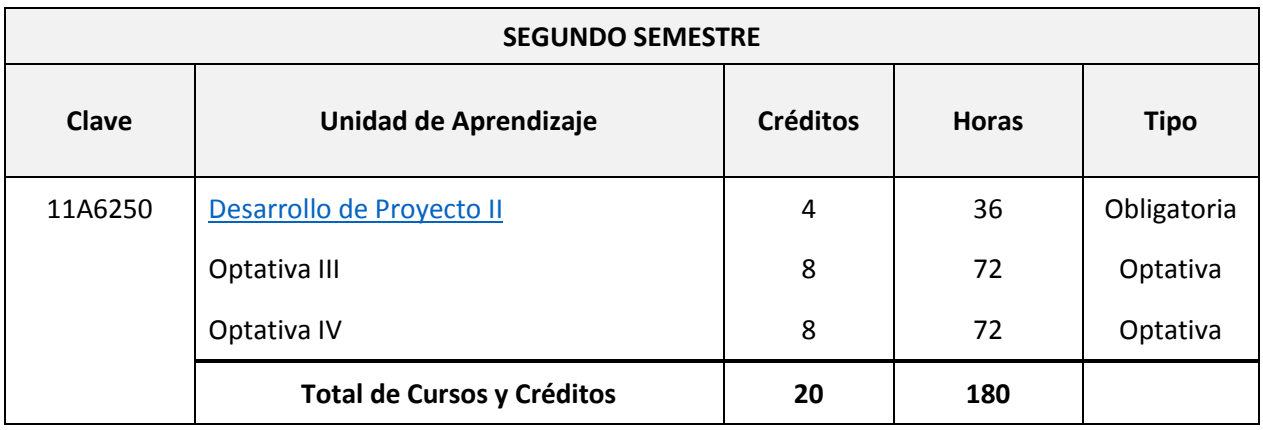

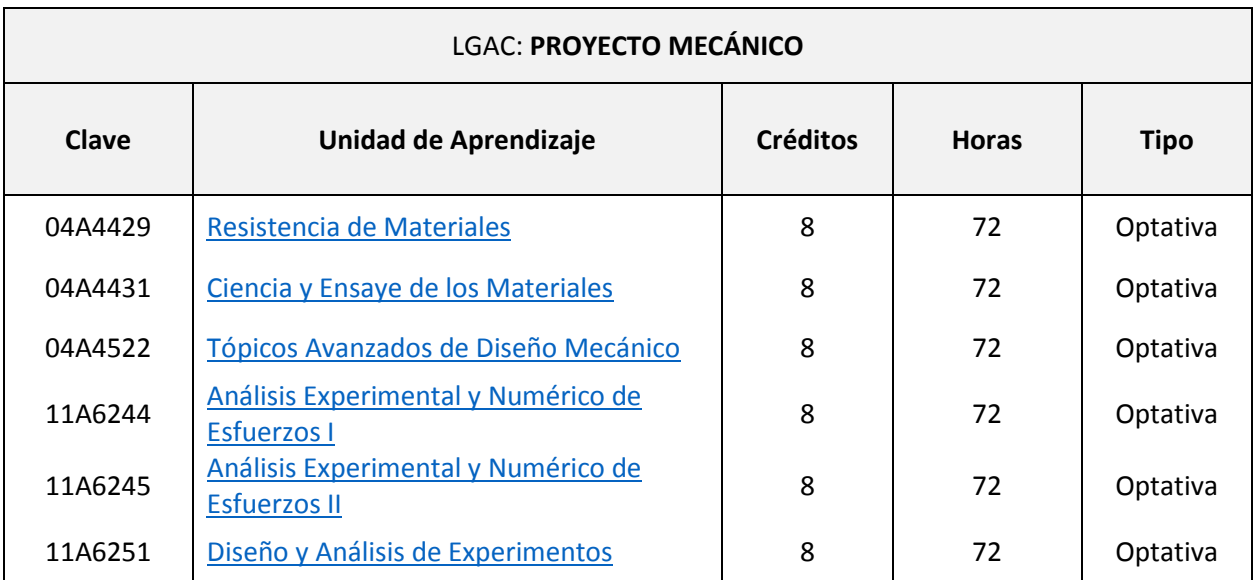

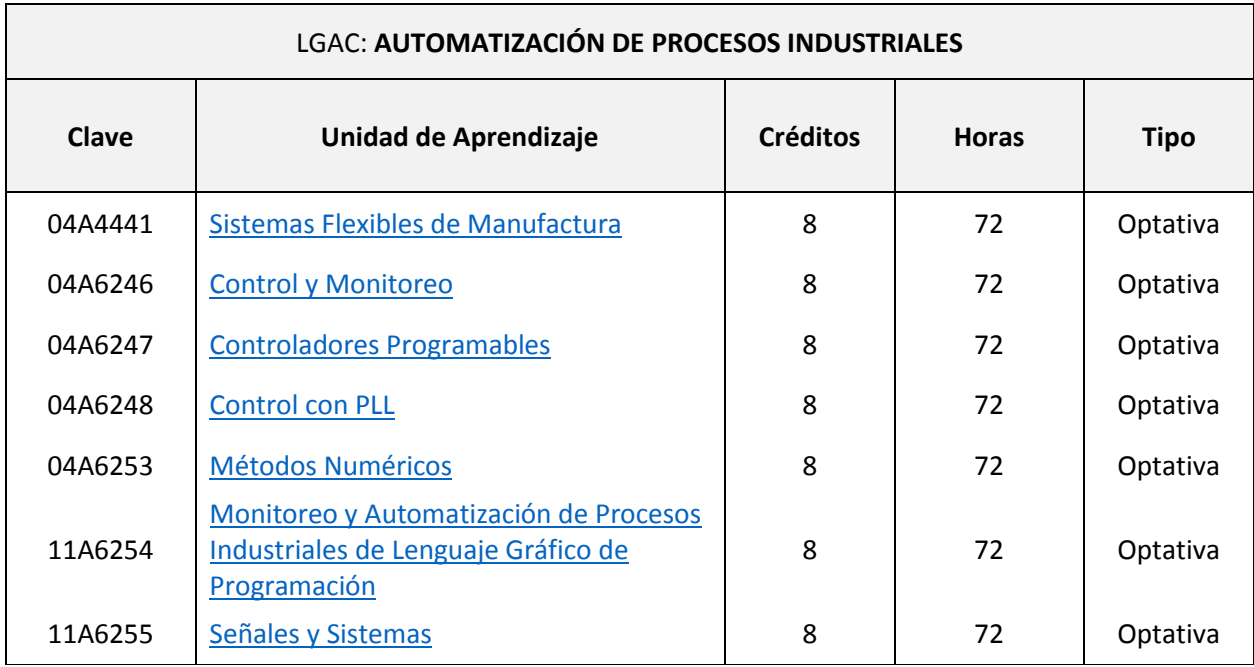